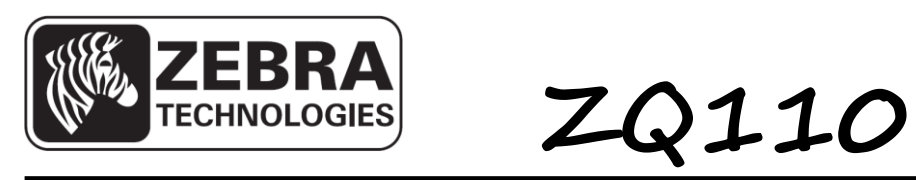

**Mobile PrinterWindows SDK** 

**API Reference Guide**

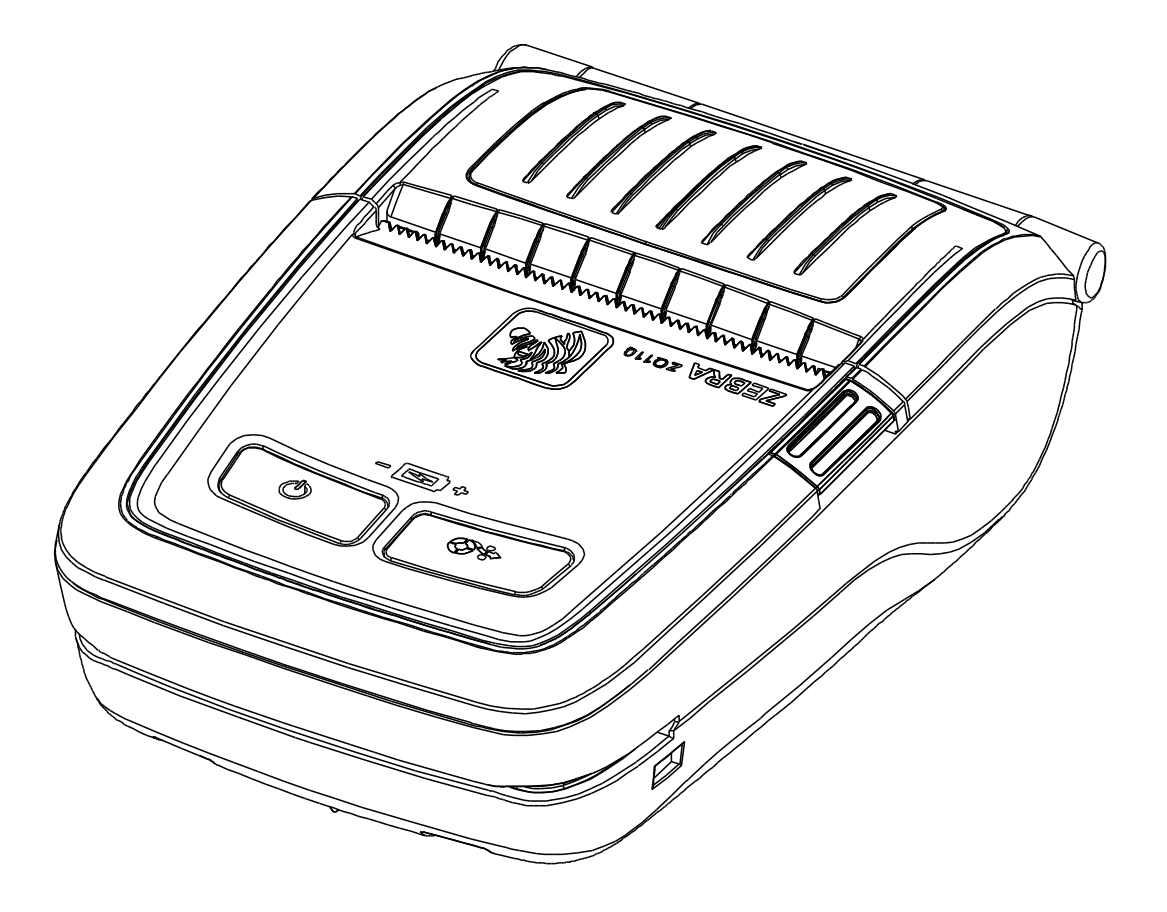

# **Table of Contents**

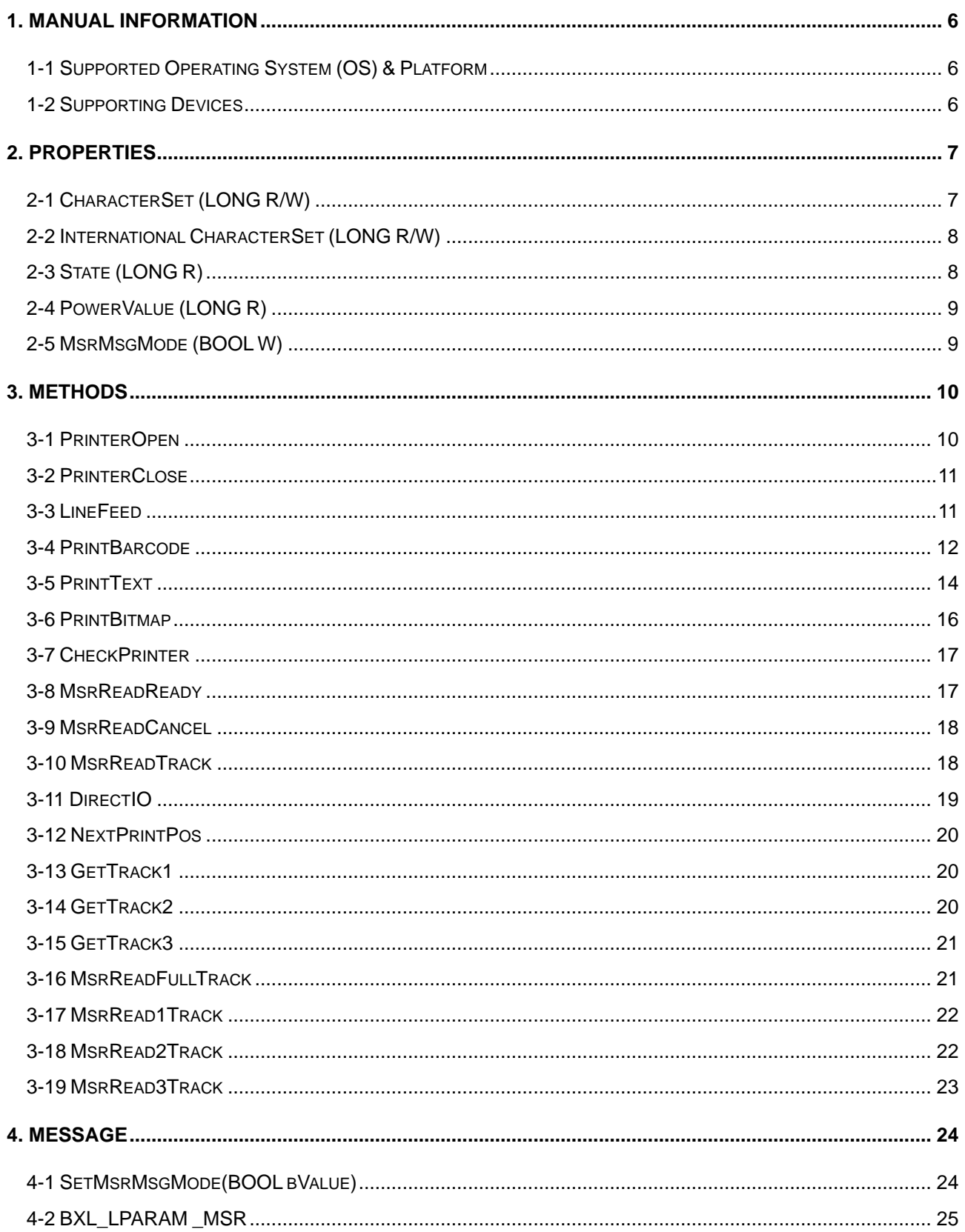

# ■ **Proprietary Statements**

This manual contains proprietary information for Zebra Technologies Corporation. It is intended solely for the information and use of parties operating and maintaining the equipment described herein. Such proprietary information may not be used, reproduced, or disclosed to any other parties for any other purpose without the expressed written permission of Zebra Technologies Corporation.

# **Product Improvements**

Since continuous product improvement is a policy of Zebra Technologies Corporation, all specifications and signs are subject to change without notice.

# **FCC Compliance Statement**

NOTE: This equipment has been tested and found to comply with the limits of a Class B digital device, pursuant to Part 15 of the FCC Rules. These limits are designed to provide reasonable protection against harmful interference in a residential installation. This equipment generates, uses and can radiate radio frequency energy and, if not installed and used in accordance with the instructions, may cause harmful interference with radio communications. However, there is no guarantee that interference will not occur in a particular installation. If this equipment does cause harmful interference to radio or television reception, which can be determined by turning the equipment off and on, the user is encouraged to try to correct the interference by one or more of the following measures:

- Reorient or relocate the receiving antenna.
- Increase the separation between the equipment and the receiver.
- Connect the equipment to an outlet or circuit different from that to which the receiver is connected.
- Consult the dealer or an experienced radio/TV technician for help.

WARNING: Exposure to Radio Frequency radiation. To conform to FCC RF exposure requirements this device shall be used in accordance with the operating conditions and instructions listed in this manual.

NOTE: This unit was tested with shielded cables on the peripheral devices. Shielded cables must be used with the unit to ensure compliance.

Changes or modifications to this unit not expressly approved by Zebra Technologies Corporation could void the user's authority to operate this equipment.

# **Canadian Compliance Statement**

This Class B digital apparatus complies with Canadian ICES-003. Cet appareil numérique de la classe B est conforme á la norme NMB-003 du Canada. "IC:" before the equipment certification number signifies that the Industry Canada technical specifications were met. It does not guarantee that the certified product will operate to the user's satisfaction.

#### **Liability Disclaimer**

Inasmuch as every effort has been made to supply accurate information in this manual, Zebra Technologies Corporation is not liable for any erroneous information or omissions. Zebra Technologies Corporation reserves the right to correct any such errors and disclaims liability resulting therefrom.

# **No Liability for Consequential Damage**

In no event shall Zebra Technologies Corporation or anyone else involved in the creation, production, or delivery of the accompanying product (including hardware and software) be liable for any damages whatsoever (including, without limitation, damages for loss of business profits, business interruption, loss of business information, or other pecuniary loss) arising out of the use of or the results of use of or inability to use such product, even if Zebra Technologies Corporation has been advised of the possibility of such damages. Because some states do not allow the exclusion of liability for consequential or incidental damages, the above limitation may not apply to you.

# **Copyrights**

The copyrights in this manual and the label print engine described therein are owned by Zebra Technologies Corporation. Unauthorized reproduction of this manual or the software in the label print engine may result in imprisonment of up to one year and fines of up to \$10,000 (17 U.S.C.506). Copyright violators may be subject to civil liability.

This product may contain ZPL®, ZPL II®, and ZebraLink™ programs; Element Energy Equalizer® Circuit; E3®; and AGFA fonts. Software © ZIH Corp. All rights reserved worldwide.

ZebraLink and all product names and numbers are trademarks, and Zebra, the Zebra logo, ZPL, ZPL II, Element Energy Equalizer Circuit, and E3 Circuit are registered trademarks of ZIH Corp. All rights reserved worldwide.

Monotype®, Intellifont® and UFST® are trademarks of Monotype Imaging, Inc. registered in the United States Patent and Trademark Office and may be registered in certain jurisdictions.

Andy™, CG Palacio™, CG Century Schoolbook™, CG Triumvirate™, CG Times™, Monotype Kai™, Monotype Mincho™ and Monotype Sung™ are trademarks of Monotype Imaging, Inc. and may be registered in some jurisdictions.

HY Gothic Hangul™ is a trademark of Hanyang Systems, Inc.

Angsana™ is a trademark of Unity Progress Company (UPC) Limited.

Andale®, Arial®, Book Antiqua®, Corsiva®, Gill Sans®, Sorts® and Times New Roman® are trademarks of The Monotype Corporation registered in the United States Patent and Trademark Office and may be registered in certain jurisdictions.

Century Gothic™, Bookman Old Style™ and Century Schoolbook™ are trademarks of The Monotype Corporation and may be registered in certain jurisdictions.

HGPGothicB™ is a trademark of the Ricoh company, Ltd. and may be registered in some jurisdictions.

Univers™ is a trademark of Heidelberger Druckmaschinen AG, which may be registered in certain jurisdictions, exclusively licensed through Linotype Library GmbH, a wholly owned subsidiary of Heidelberger Druckmaschinen AG.

Futura® is a trademark of Bauer Types SA registered in the United States Patent and Trademark Office and may be registered in some jurisdictions.

TrueType® is a trademark of Apple Computer, Inc. registered in the United States Patent and Trademark Office and may be registered in certain jurisdictions.

All other product names are the property of their respective owners.

All other brand names, product names, or trademarks belong to their respective holders. ©2014 ZIH Corp.

# <span id="page-5-0"></span>**1. Manual Information**

This SDK Manual provides information on the dll files required for Windows application program development.

# <span id="page-5-1"></span>**1-1 Supported Operating System (OS) & Platform**

Supported OS:

- Microsoft Windows CE 5.x
- Microsoft Windows XP
- Microsoft Windows Vista
- Microsoft Windows 7
- Microsoft Windows 8

Supported Platform:

- Pocket PC 2002
- Pocket PC 2003
- Pocket PC 2003 second edition
- Windows Mobile 5
- Windows Mobile 6
- Custom Platform for Armv4i CPU
	- \* Supported .Net Framework

# <span id="page-5-2"></span>**1-2 Supporting Devices**

This is a list of verified devices. If your PDA CPU type is Armv4 or Armv4i, it is compatible with the module driver.

- Bluebird BIP-6000
- Widefly WF35
- HP iPAQ 212

# <span id="page-6-0"></span>**2. Properties**

The constant values used in the dll files provided are declared in the BxlConst.h file. The development environment was based on C++.

#### <span id="page-6-1"></span>**2-1 CharacterSet (LONG R/W)**

As the attribute that defines the Code Page of the printer, the default setting is BXL\_CS\_437. Use the SetCharacterSet(), GetCharacterSet() functions to set values or recall previously set values.

The Code Pages that can be used are as follows:

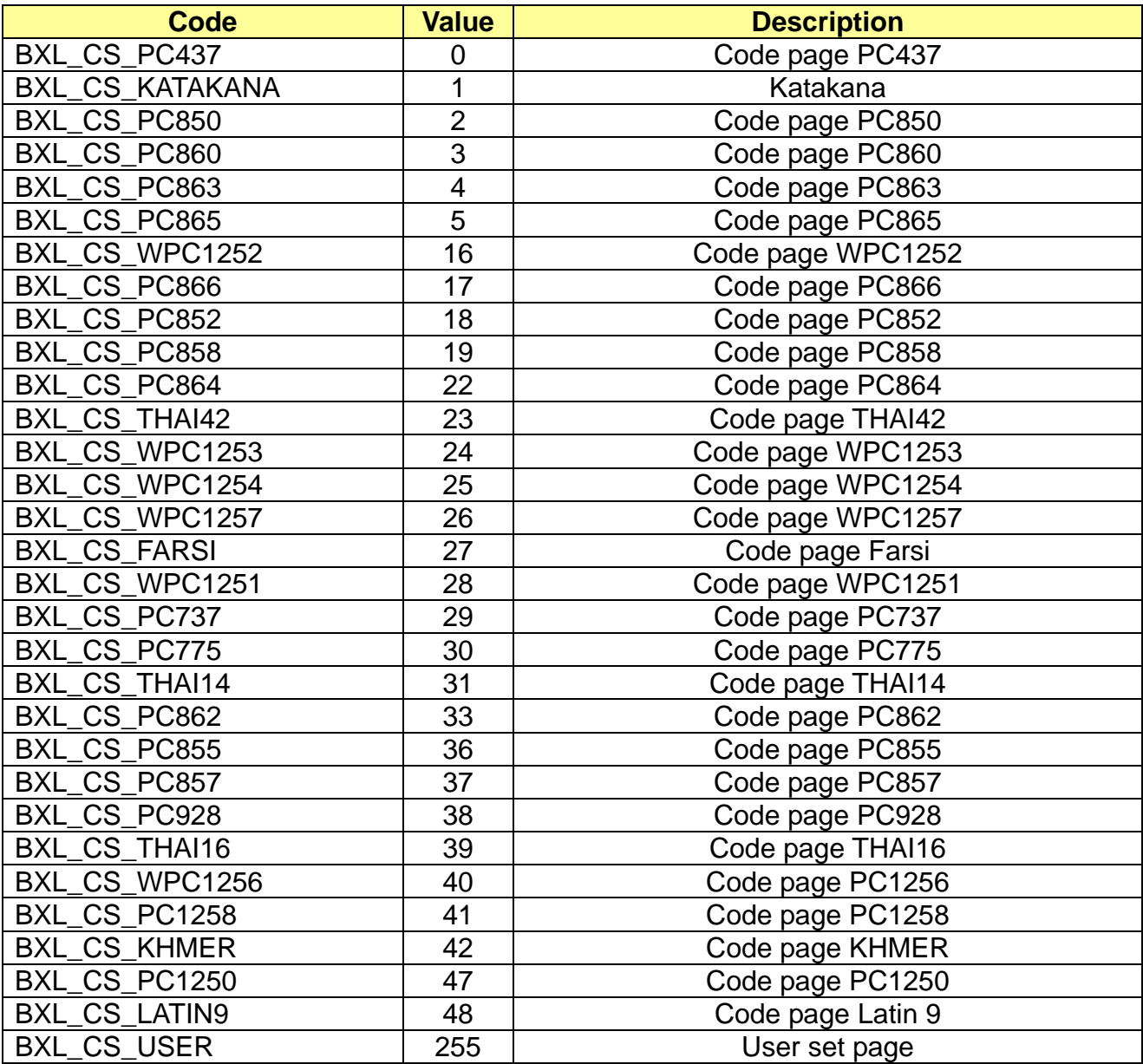

**Rev. 1.01 - 7 - Mobile Printer Windows SDK API Reference Guide** 

#### <span id="page-7-0"></span>**2-2 International CharacterSet (LONG R/W)**

As the attribute that defines the International Character Set of the printer, the default setting is BXL\_ICS\_USA. Use the SetInterChrSet(), GetInterChrSet()functions to set values or recall previously set values.

The International Character Sets that can be used are as follows:

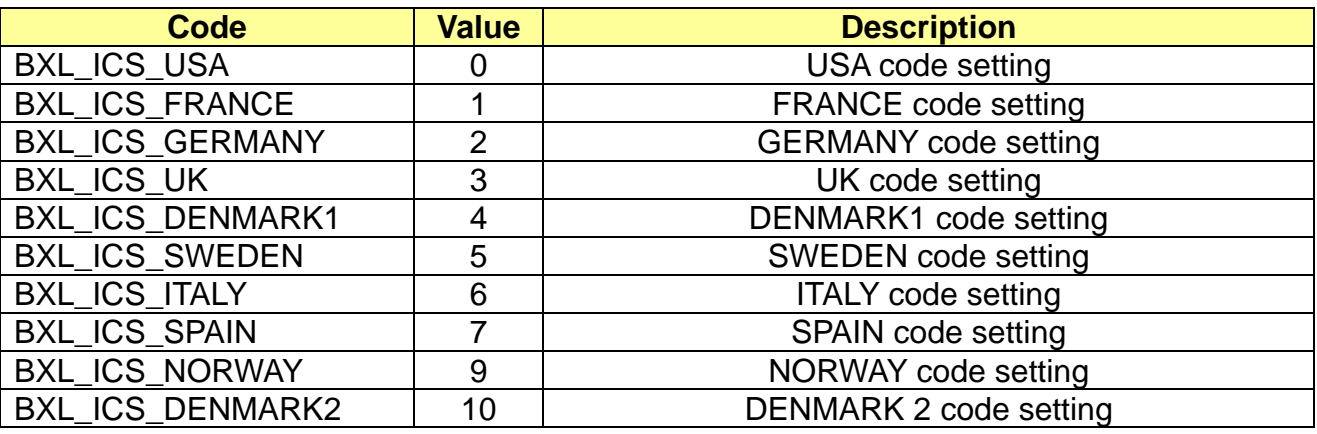

#### <span id="page-7-1"></span>**2-3 State (LONG R)**

This attribute sets the printer State. It can only be read, and is automatically set when examining the printer state by using the CheckPrinter function. Note:State values can be set in duplication, each value can be confirmed via bit calculation. The values of this attribute can be recalled by using the GetState function.

Printer State values are as follows:

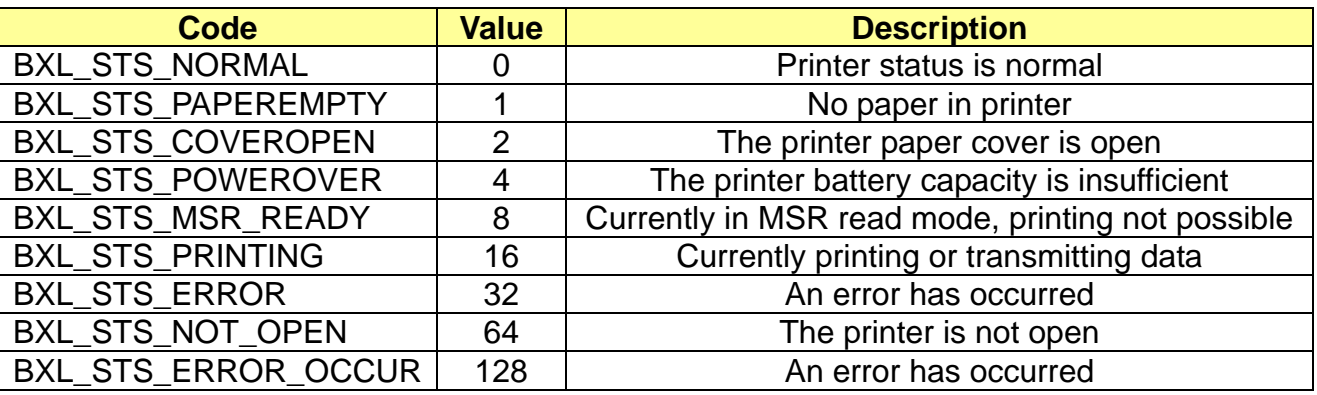

#### <span id="page-8-0"></span>**2-4 PowerValue (LONG R)**

This attribute sets the battery capacity value of the printer. It can only be read, and is set every time the status of the printer battery changes. The values of this attribute can be recalled by using the GetPowerValue function.

Battery Capacity values are as follows:

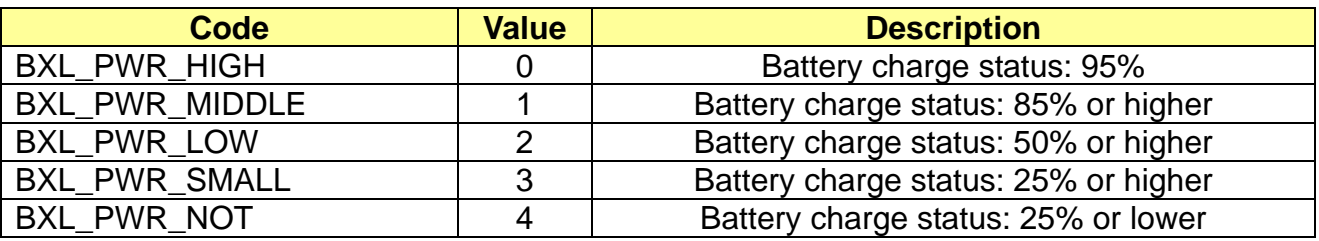

#### <span id="page-8-1"></span>**2-5 MsrMsgMode (BOOL W)**

This function sets MSR Message capacity value of the printer. The default setting is FALSE. Use the SetMsrMsgMode() functions to set values. Default value is FALSE.

Battery Capacity values are as follows:

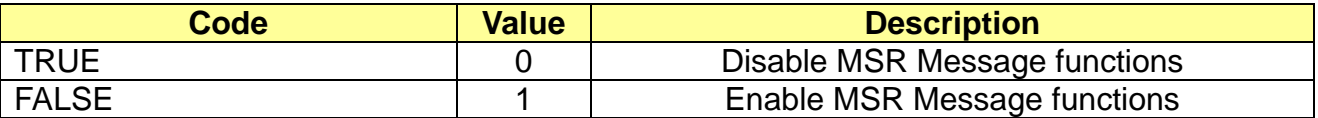

# <span id="page-9-0"></span>**3. Methods**

The functions disclosed in the provided module are declared in the ExportFunc.h file. The development environment was based on C++.

#### <span id="page-9-1"></span>**3-1 PrinterOpen**

In order to use the module, this function is enabled. For PDA types with different In/Out ports, port settings for each are required. In general, two-way communication is possible with just the strOutPortName setting.

```
long PrinterOpen(
   LPCTSTR strOutPortName,
  Long lTimeout
```
);

#### **[Parameters]**

\* strOutPortName

[in] Unicode Data ending with null. The virtual Serial Port number and Baudrate of the currently connected device is conveyed for printing. If strOutPortName is NULL, strOutPortName sets to In/Out data processing (for example, COM4:19200).

\* lTimeout

[in] Specifies the timeout, in milliseconds, used to calculate the total timeout period for open operations.

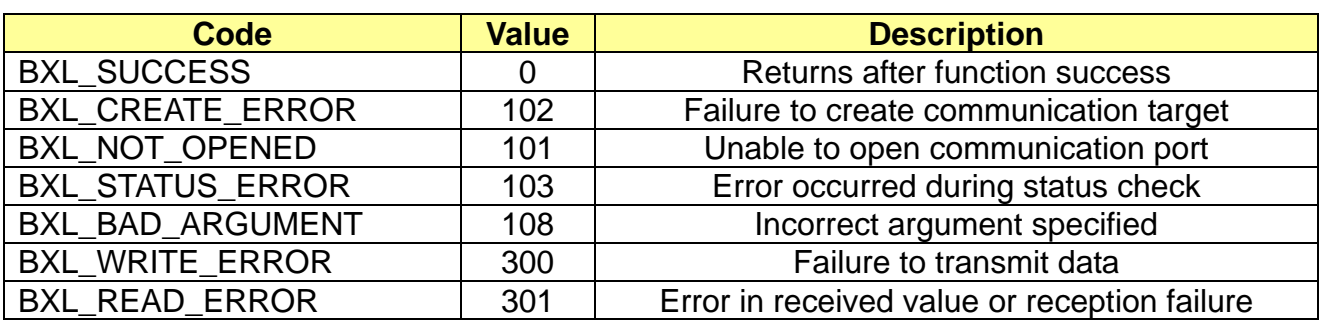

#### <span id="page-10-0"></span>**3-2 PrinterClose**

This function disables the SDK module. Functions related to printing and MSR are no longer available for use.

long PrinterClose();

#### **[Parameters]**

None

#### **[Return Values]**

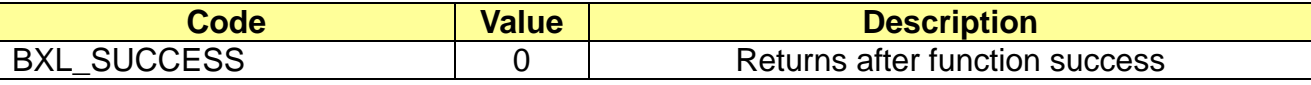

#### <span id="page-10-1"></span>**3-3 LineFeed**

This function dictates line feeding to the integer value conveyed for printing.

long LineFeed ( int nFeed, );

#### **[Parameters]**

\* nFeed

[in] The integer value conveys the number of lines for line feeding in the form of printing value.

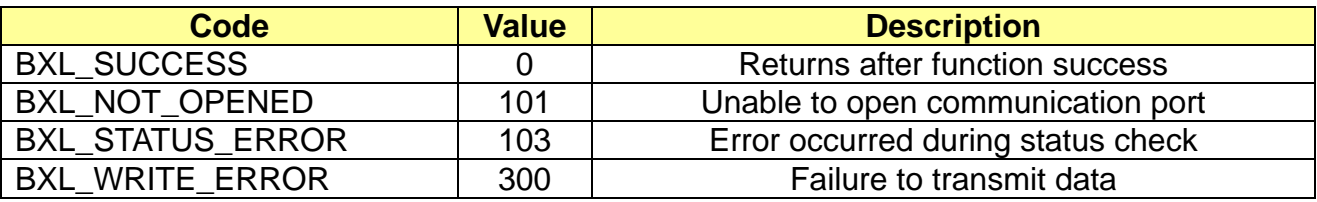

#### <span id="page-11-0"></span>**3-4 PrintBarcode**

This function supports the 1-dimension and 2-dimension barcode printing function.

long PrintBarcode( PCHAR Data, long symbology, long Height, long Width, long Alignment, long TextPosition

);

# **[Parameters]**

\* Data

[in] ANSI Code Data ending with null. Barcode data to be printed are conveyed.

\* symbology

[in] Defines the barcode type. The barcode type is defined in BxlConst.h.

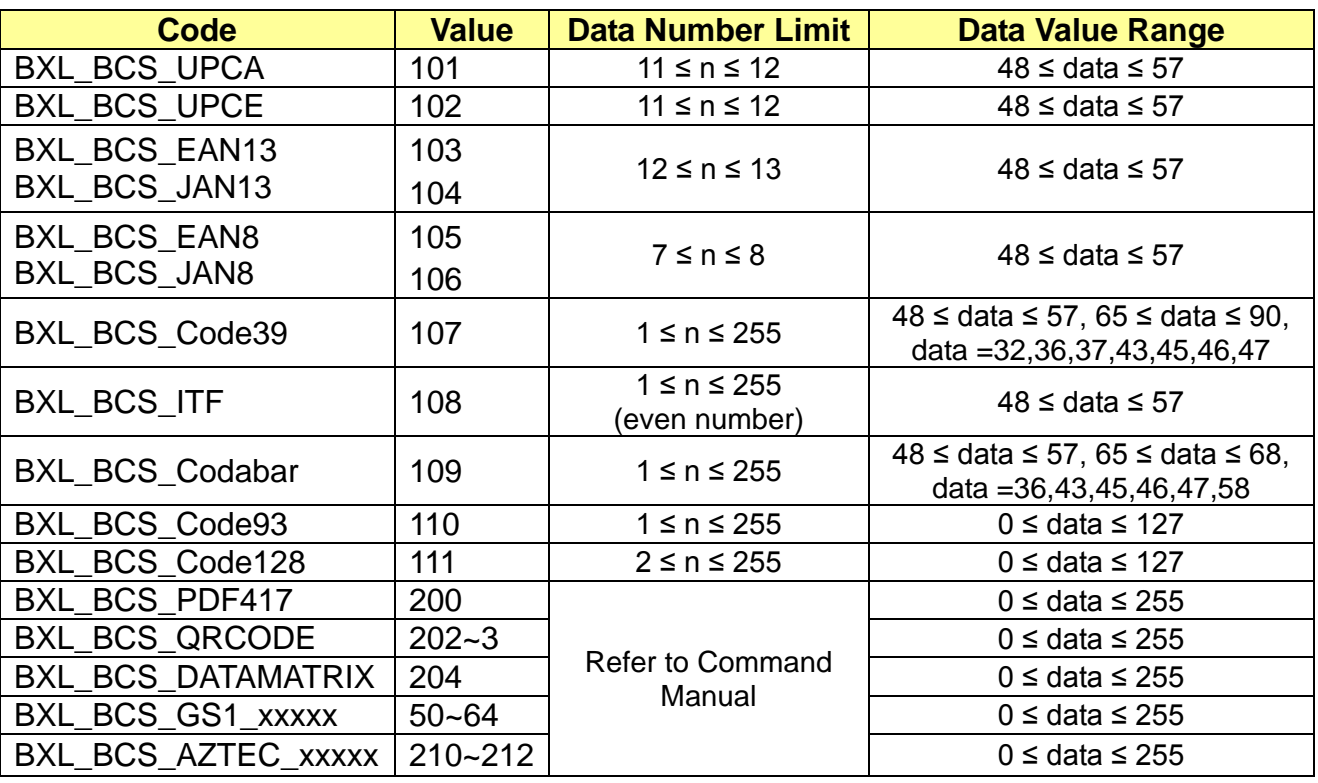

\* Height

[in] This value sets the barcode height in Dot units. The value range is 1~255 at one dimensional barcodes and GS1 UCC/EAN-128 barcode or the range is 1~8 at GS1 DataBar barcode. The other two dimensional barcodes are not affected by this value.

\* Width

[in] This value sets the barcode width according to a value range of  $2\nu$  at one dimensional barcodes or the range is 1~8 at GS1 DataBar barcode and AZTEC barcode. If the print area of the barcode exceeds the printing paper, barcode printing may not be possible.

The other Two dimensional barcodes are not affected by this value.

\* Alignment

[in] This value sets the barcode alignment.

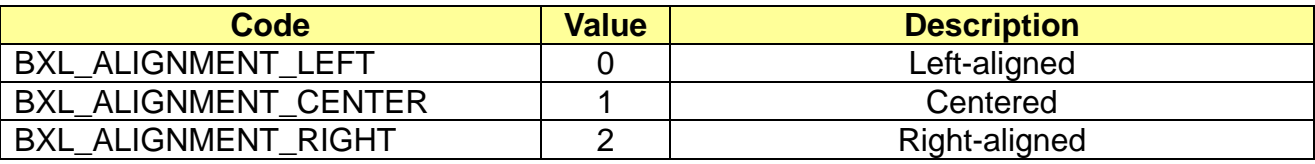

\* Attribute

- This value sets the text position at one dimensional barcodes.

[in] This value sets the print position of the barcode data. Two dimensional barcodes have only the BXL\_BC\_TEXT\_NONE value.

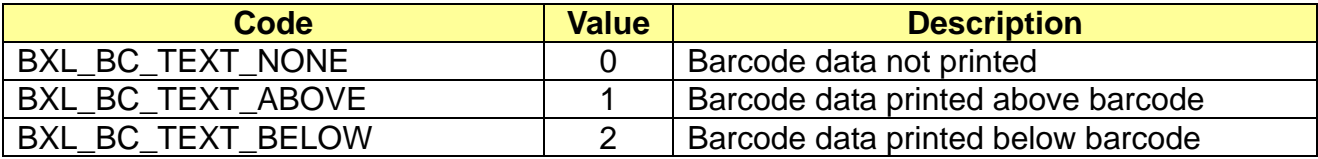

- This values sets height of separator between 2D and 1D barcode symbol at GS1 barcode. The value is 1 or 2.

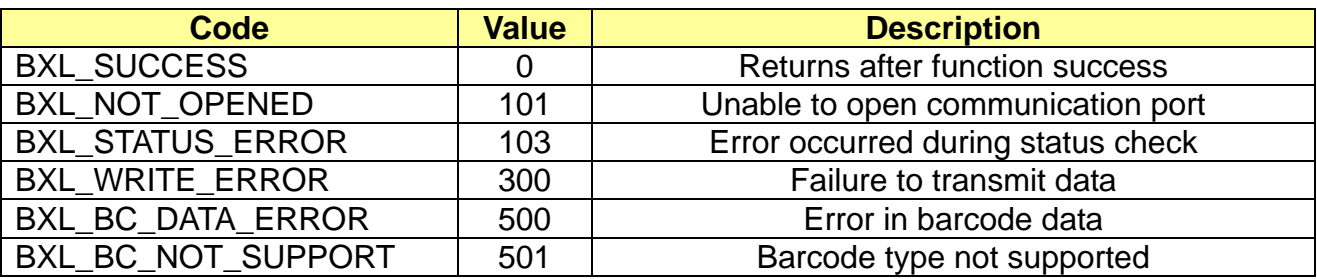

# <span id="page-13-0"></span>**3-5 PrintText**

This function supports the text printing function.

long PrintText( LPCTSTR Data, long Alignment, long Attribute, long TextSize );

#### **[Parameters]**

\* Data

[in] Unicode Data ending with null. Conveys the barcode data to be printed.

\* Alignment

[in] This value sets the barcode alignment.

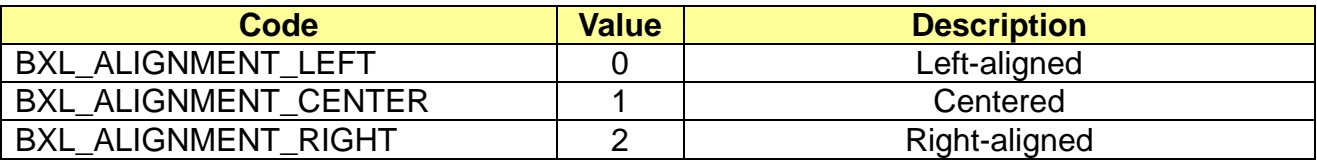

\* Attribute

[in] This value sets the text properties. The following values can be duplicated.

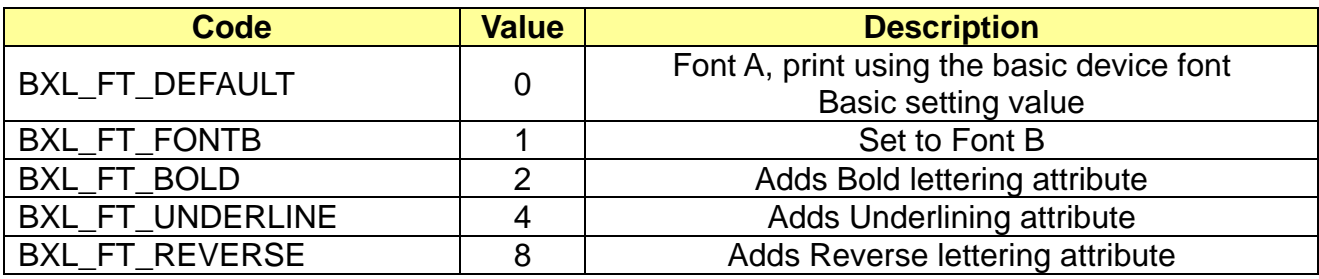

# \* TextSize

[in] This value sets the text size properties. The width and height values can be duplicated.

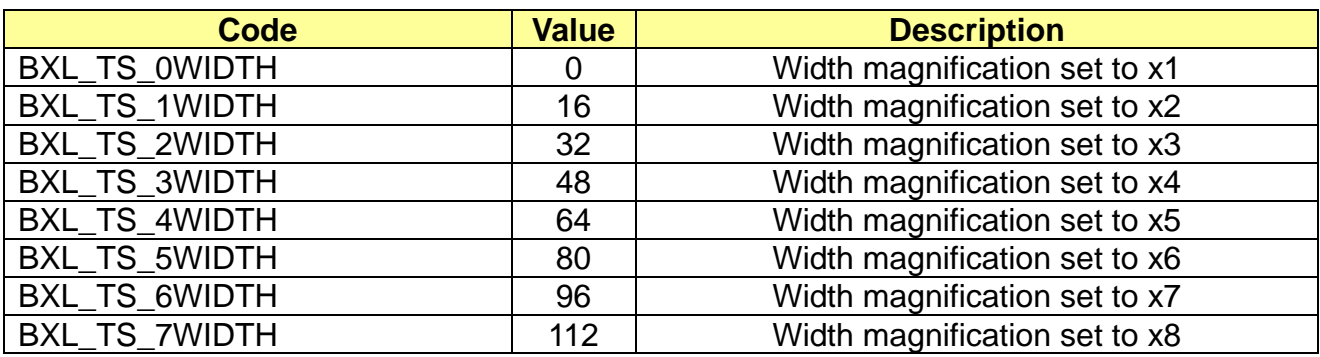

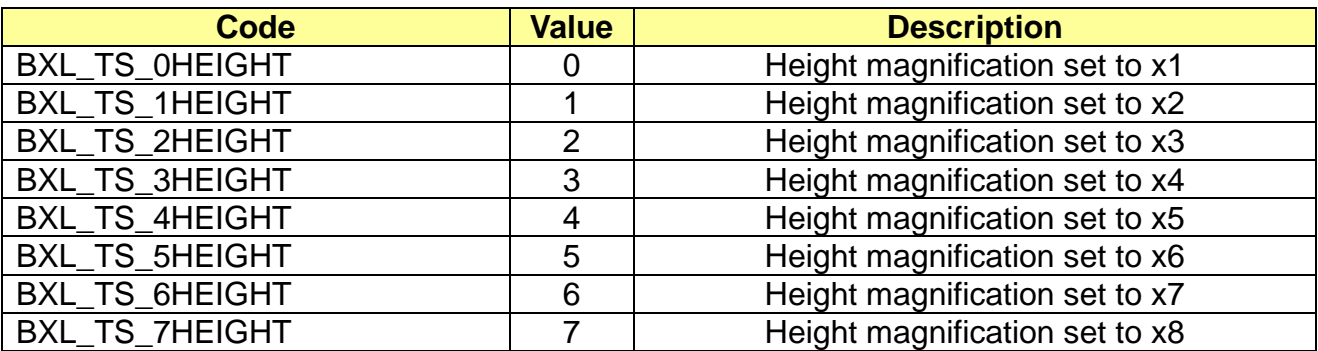

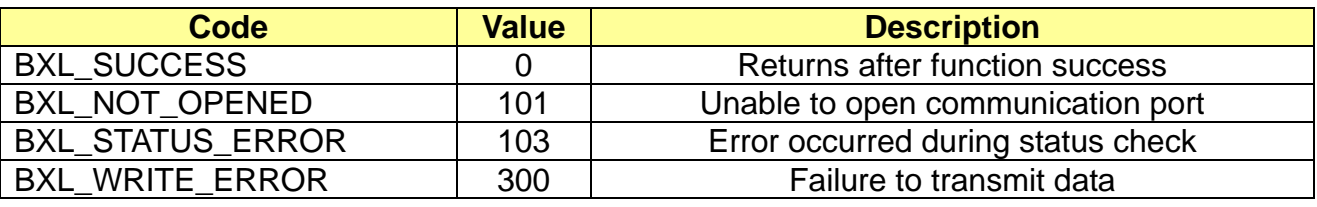

#### <span id="page-15-0"></span>**3-6 PrintBitmap**

This function prints image files. Only bmp files are supported.

long PrintBitmap ( LPCTSTR FileName, long Width, long Alignment, long Level );

#### **[Parameters]**

\* FileName

[in] Expressed as a row of Unicode characters, the full path of the image file is set.

\* Width

[in] This value is the width of the image file to be converted. The value range is 0~384. When setting the value as below, the image size is modified to fit conditions.

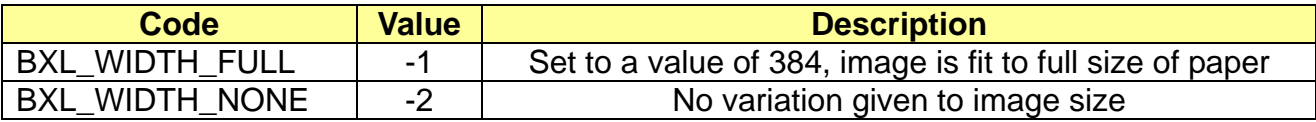

\* Alignment

[in] This value sets the barcode alignment.

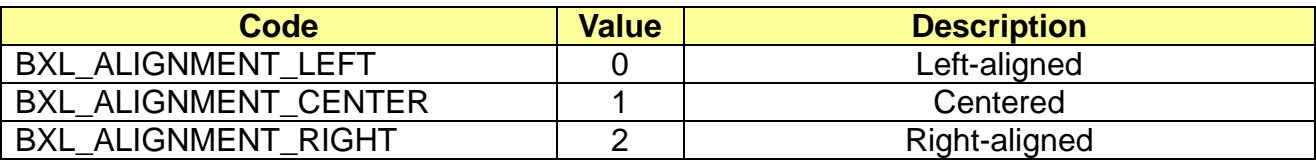

#### \* Level

[in] This value sets the color level of the image. The value range is 0~100.

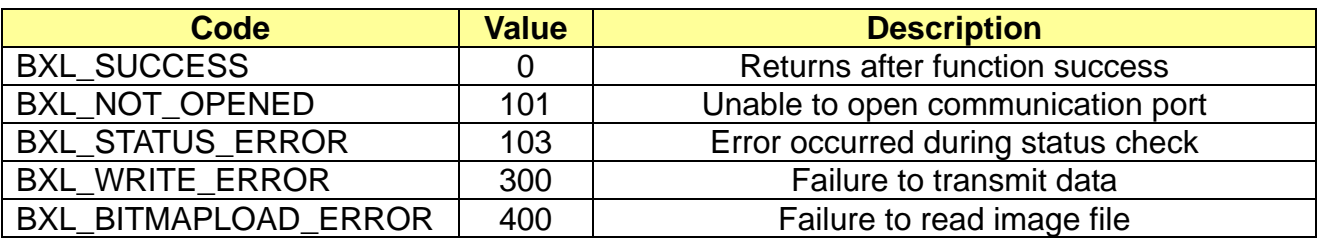

#### <span id="page-16-0"></span>**3-7 CheckPrinter**

This function checks the printer status and sets the printer status properties.

long CheckPrinter ();

#### **[Parameters]**

None

#### **[Return Values]**

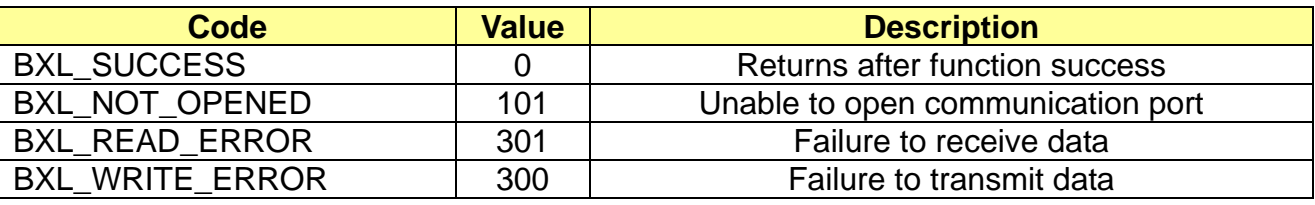

#### <span id="page-16-1"></span>**3-8 MsrReadReady**

This function switches the printer to MSR Ready status. Printing is not possible when in ready status. After returning via BXL\_SUCCESS and if the State property is BXL\_STS\_MSR\_READY, the standby status is deemed normal.

long CheckPrinter ();

#### **[Parameters]**

None

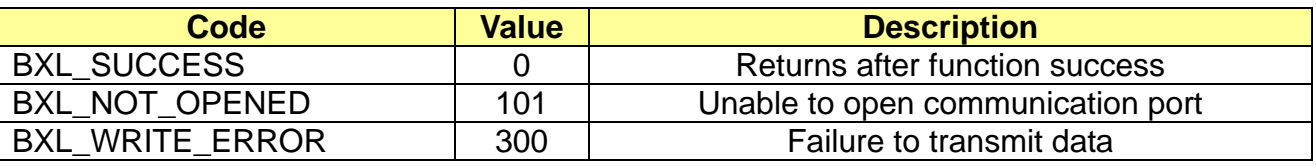

#### <span id="page-17-0"></span>**3-9 MsrReadCancel**

This function deactivates the MSR Ready status of the printer.

Long MsrReadCancel();

#### **[Parameters]**

None

#### **[Return Values]**

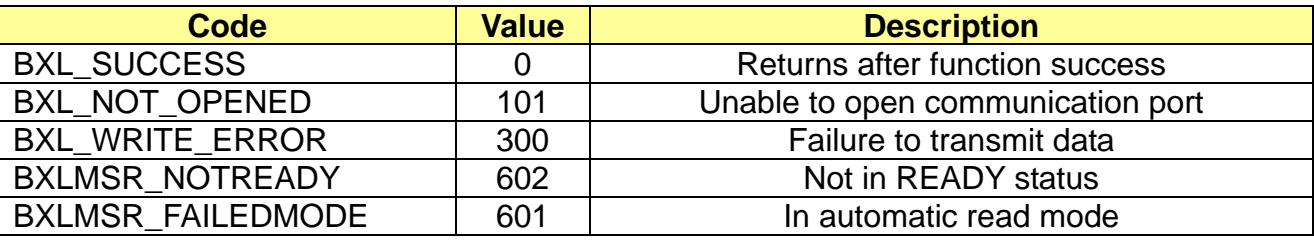

#### <span id="page-17-1"></span>**3-10 MsrReadTrack**

This function recalls MSR data. If the MSR is in read mode and BXLMSR\_DATAEMPTY is returned, the card has not yet been read in the MSR. Scanning the card in the MSR again may be tried, or the MSRReadCancel function may be used to cancel read mode.

```
Long MsrReadTrack (
 PCHAR Data1,
 PCHAR Data2,
 PCHAR Data3
```
);

#### **[Parameters]**

\* PCHAR Data1

[in, out] MSR Data Track 1 read from the buffer defined by the caller.

- \* PCHAR Data2
- [in, out] MSR Data Track 2 read from the buffer defined by the caller. \* PCHAR Data3

[in, out] MSR Data Track 3 read from the buffer defined by the caller.

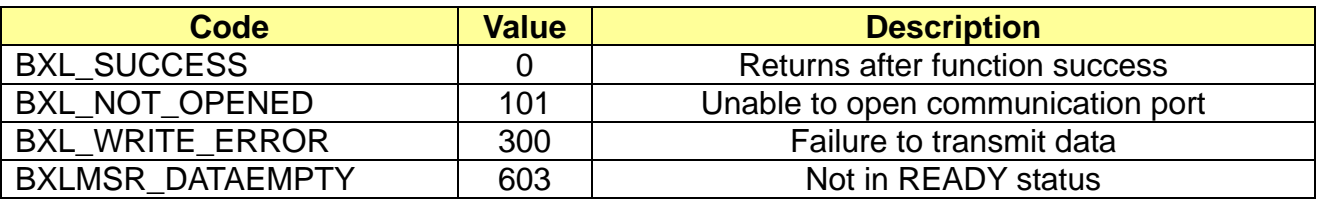

# <span id="page-18-0"></span>**3-11 DirectIO**

This function can send and read data defined by the user.

Long DirectIO ( PCHAR Data, UINT uiWrite, PCHAR pRequet, UINT uiRead );

#### **[Parameters]**

- \* PCHAR Data, [in] Data to be sent to the printer, data is ANSI code
- \* UINT uiWrite [in] Size of data to be sent to the printer
- \* PCHAR pRequet [in, out] Sets the values read from the buffered defined by the caller
- \* UINT uiRead

[in, out] Converts the size of data to be read by the caller to the actual size of read data

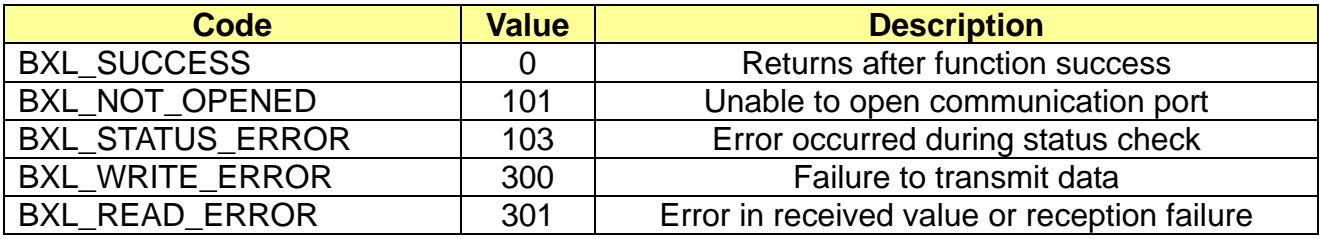

#### <span id="page-19-0"></span>**3-12 NextPrintPos**

If the label function is set, the paper is fed to the next printing position.

Long NextPrintPos ();

## **[Parameters]**

\* None

#### **[Return Values]**

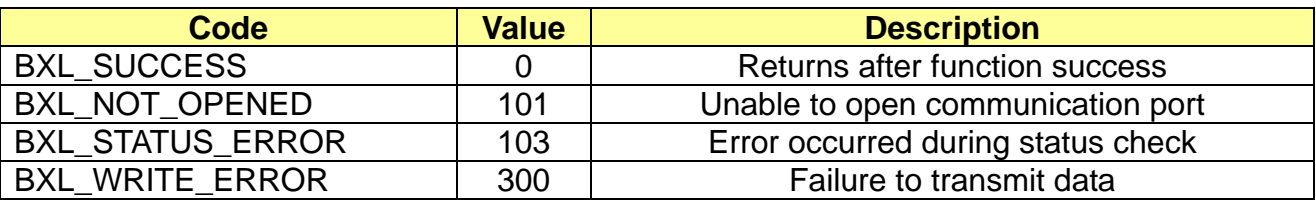

#### <span id="page-19-1"></span>**3-13 GetTrack1**

This function returns MSR Track1 data. If the MSR is in read mode and NULL is returned, the card has not yet been read by the MSR. Swipe the card again. MSRReadCancel function can be used to cancel read mode.

TCHAR \* GetTrack1 ();

#### **[Parameters]**

\* None

#### **[Return Values]**

If the function is successful, MSR Track1 data will be returned. If it has failed, the function will return NULL pointer.

#### <span id="page-19-2"></span>**3-14 GetTrack2**

This function returns MSR Track2 data. If the MSR is in read mode and NULL is returned, the card has not yet been read by the MSR. Swipe the card again. MSRReadCancel function can be used to cancel read mode.

TCHAR \* GetTrack2 ();

#### **[Parameters]**

\* None

# **[Return Values]**

If the function is successful, MSR Track2 data will be returned. If it has failed, the function will return NULL pointer.

#### <span id="page-20-0"></span>**3-15 GetTrack3**

This function returns MSR Track3 data. If the MSR is in read mode and NULL is returned, the card has not yet been read by the MSR. Swipe the card again. MSRReadCancel function can be used to cancel read mode.

TCHAR \* GetTrack3 ();

#### **[Parameters]**

\* None

#### **[Return Values]**

If the function is successful, MSR Track2 data will be returned. If it has failed, the function will return NULL pointer.

#### <span id="page-20-1"></span>**3-16 MsrReadFullTrack**

This function returns MSR Full Track data. If the MSR is in read mode and ERROR Code is returned, the card has not yet been read by the MSR. Swipe the card again. MSRReadCancel function can be used to cancel read mode.

long MsrReadFullTrack (PCHAR Track, UINT uiLength);

#### **[Parameters]**

\* PCHAR Track

[in, out] MSR Track data read from the buffer defined by the caller. If Printer sentinel mode is 0 or 1(None, Static), each Track, Track Data format set as below.

1,2,3 Track Format : [TRACK1 DATA] 0x1C [TRACK2 DATA] 0x1C [TRACK3 DATA] 1,3 Track Format : [TRACK1 DATA] 0x1C 0x1C [TRACK3 DATA] If Printer sentinel mode is 2(Dynamic), Track Data format set as below. 1,2,3 Track Format : [TRACK1 DATA] [TRACK2 DATA] [TRACK3 DATA]

\* UINT uiLength [in] Size of Track buffer to be sent to the printer

# **[Return Values]**

If the function is successful, MSR Full track data will be returned. If it has failed, the function will return error code and NULL pointer.

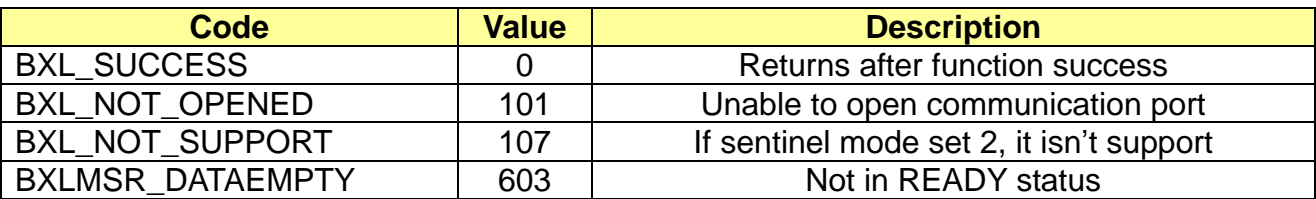

#### <span id="page-21-0"></span>**3-17 MsrRead1Track**

This function returns MSR 1 Track data. If the MSR is in read mode and ERROR Code is returned, the card has not yet been read by the MSR. Swipe the card again. MSRReadCancel function can be used to cancel read mode.

long MsrRead1Track (PCHAR Track, UINT uiLength);

#### **[Parameters]**

\* PCHAR Track

[in, out] MSR Track data read from the buffer defined by the caller.

\* UINT uiLength

[in] Size of Track buffer to be sent to the printer

#### **[Return Values]**

If the function is successful, MSR 1 track data will be returned. If it has failed, the function will return error code and NULL pointer.

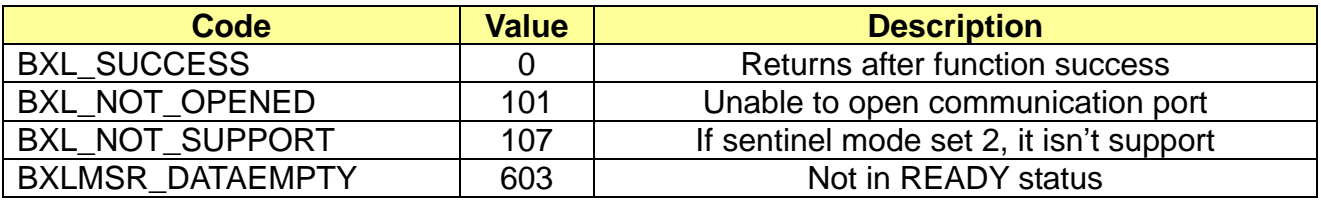

#### <span id="page-21-1"></span>**3-18 MsrRead2Track**

This function returns MSR 2 Track data. If the MSR is in read mode and ERROR Code is returned, the card has not yet been read by the MSR. Strip the card with the MSR again. MSRReadCancel function can be used to cancel read mode.

long MsrRead2Track (PCHAR Track, UINT uiLength);

# **[Parameters]**

\* PCHAR Track

[in, out] MSR Track data read from the buffer defined by the caller.

\* UINT uiLength

[in] Size of Track buffer to be sent to the printer

# **[Return Values]**

If the function is successful, MSR 2 track data will be returned. If it has failed, the function will return error code and NULL pointer.

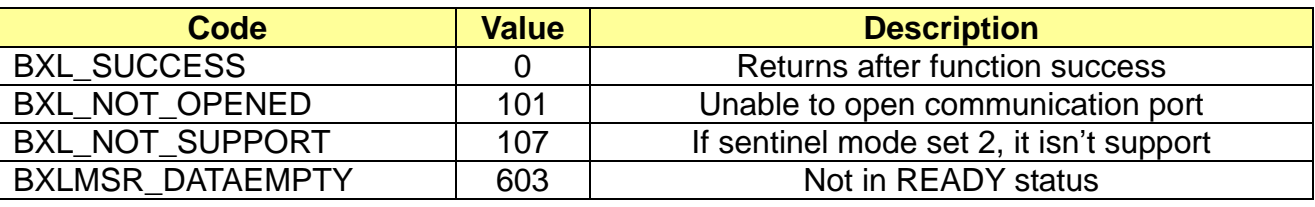

# <span id="page-22-0"></span>**3-19 MsrRead3Track**

This function returns MSR 3 Track data. If the MSR is in read mode and ERROR Code is returned, the card has not yet been read by the MSR. Swipe the card again. MSRReadCancel function can be used to cancel read mode.

long MsrRead3Track (PCHAR Track, UINT uiLength);

#### **[Parameters]**

\* PCHAR Track [in, out] MSR Track data read from the buffer defined by the caller.

\* UINT uiLength [in] Size of Track buffer to be sent to the printer

# **[Return Values]**

If the function is successful, MSR 3 track data will be returned. If it has failed, the function will return error code and NULL pointer.

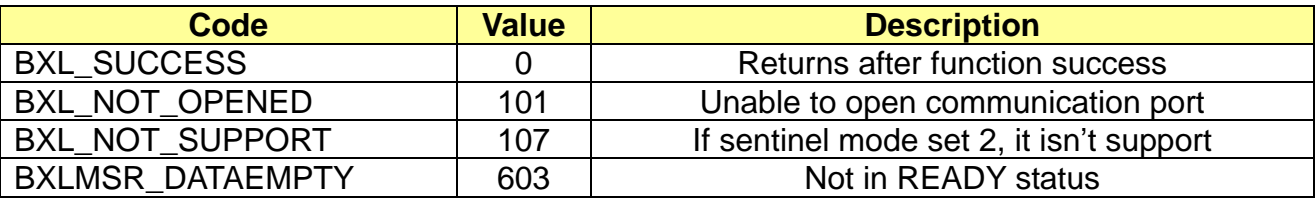

# <span id="page-23-0"></span>**4. Message**

If some events have occurred in printer, the SDK will send message through the "RegisterWindowMessage(Win32 API)".

# <span id="page-23-1"></span>**4-1 SetMsrMsgMode(BOOL bValue)**

This function sets MSR Message capacity value of the printer. The default setting is FALSE. Use the SetMsrMsgMode() functions to set values. Defaut value is false.

Capacity values are as follows.

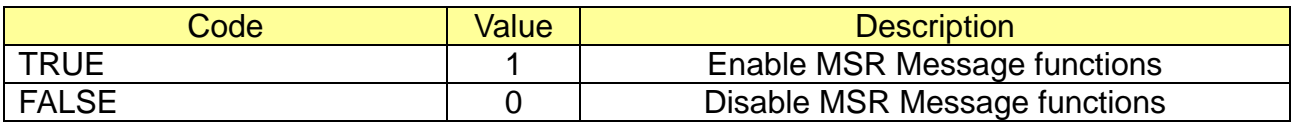

\* Example

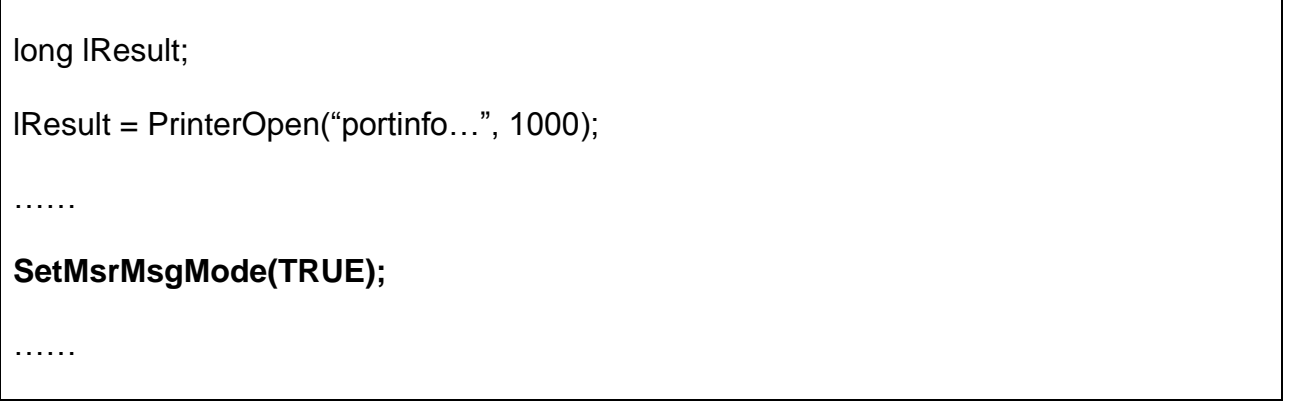

### <span id="page-24-0"></span>**4-2 BXL\_LPARAM \_MSR**

This message will be posted when the printer reads MSR Track data from MSR sensor. lParam is set by the following data.

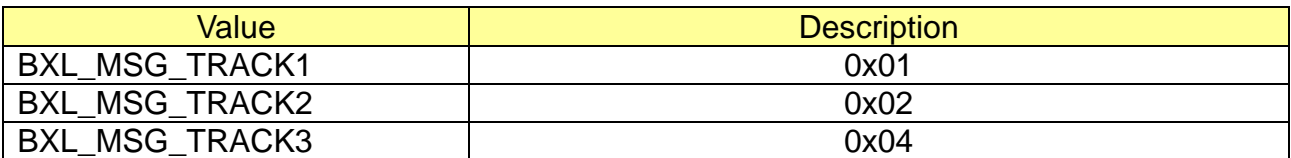

Example) BXL\_MSG\_TRACK1 + BXL\_MSG\_TRACK2 = 0x03

 $wParam = 0$ 

\* Example

```
long lResult;
lResult = PrinterOpen("portinfo…", 1000);
……
SetMsrMsgMode(TRUE);
……
long lMsrMessage = RegisterWindowsMessage("_MSR_NOTIFY");
MSG msg;
int nRetrv = 10:
memset(&message, 0, sizeof(message));
while(PeekMessage(&message, NULL, 0, 0, PM_REMOVE) && nRetry--)
{
     If(msg.message == lMsrMessage)
    {
       if (msg.lParam & BXL_MSG_TRACK1)
          // read track1 data
       if (msg.lParam & BXL_MSG_TRACK2)
          // read track2 data
       if (msg.lParam & BXL_MSG_TRACK3)
          // read track3 data
       break;
     }
     Sleep(100);
}
……
```